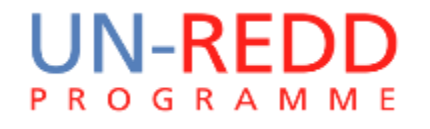

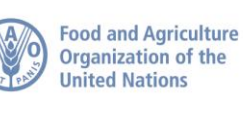

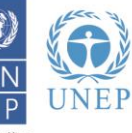

# Introduction to criteria for planning and spatial workflows

# Charlotte Hicks, UNEP-WCMC September 2016

## REDD+ involves 5 'activities' and numerous 'actions' or 'interventions':

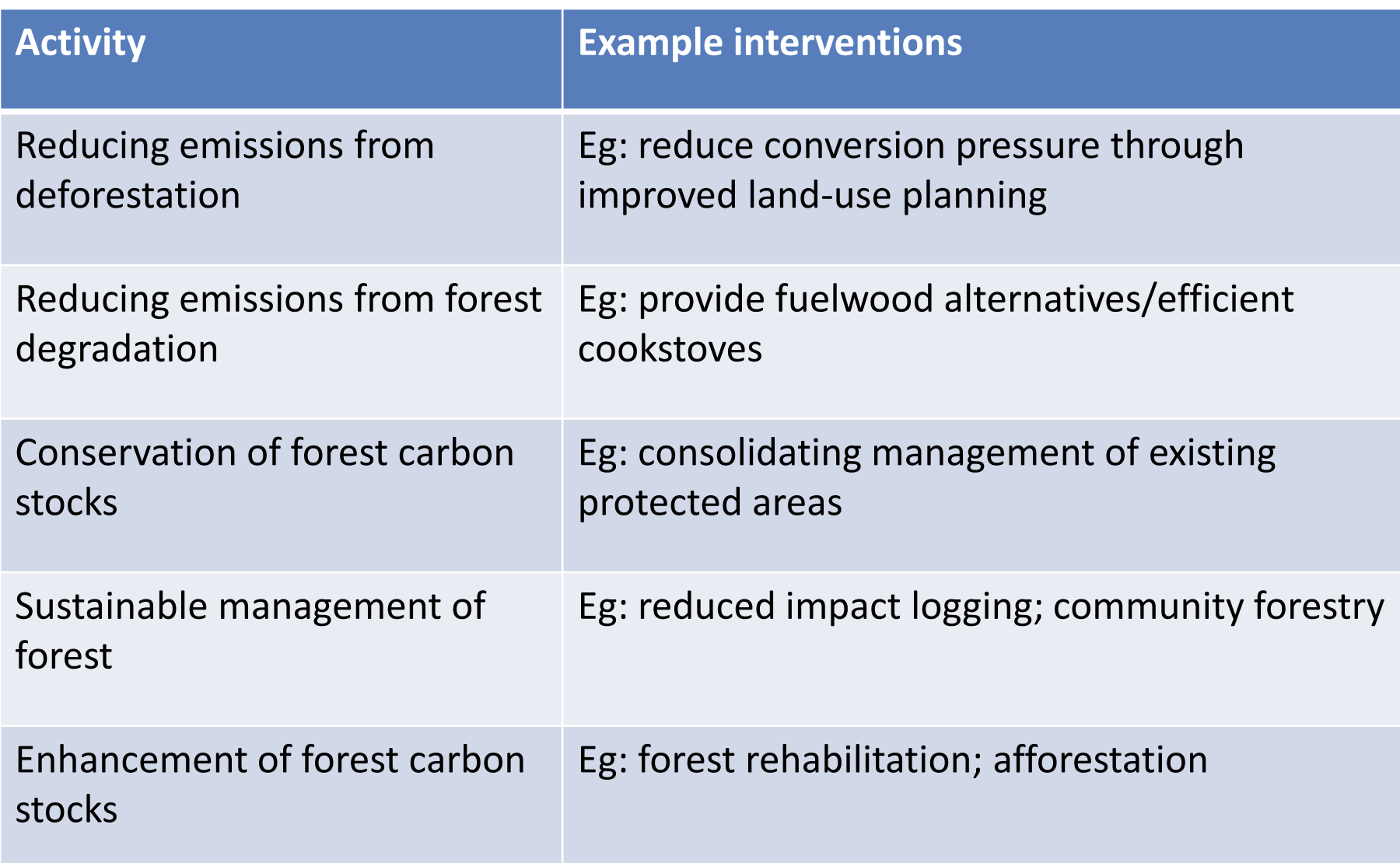

So how to plan where to implement REDD+ and other forest-related activities?

**Key questions**: Where **can** the activity be undertaken? Where **can't** the activity be undertaken?

#### **Criteria to consider:**

- What is the driver/barrier you want to address?
- Is forest management category is relevant? If so, which one should be prioritised?
- Is forest/land condition relevant? E.g. poor/degraded forest, rich forest, deforested areas
- Is forest type relevant? E.g. evergreen, mixed, bamboo, limestone forest

#### **Criteria to consider, cont:**

- What about other land uses? E.g. should agricultural areas be excluded? Should planned infrastructure areas be excluded?
- Are there other geophysical aspects to consider? E.g. slope, soil type.
- What about social and environmental benefits? E.g. should biodiversity areas, or poverty areas be prioritised?
- And risks? Are there risks from the intervention that should be considered? E.g. risks to communities? Risks from fires, steep slopes?
- What about regulations? Are there any criteria set out in regulations?

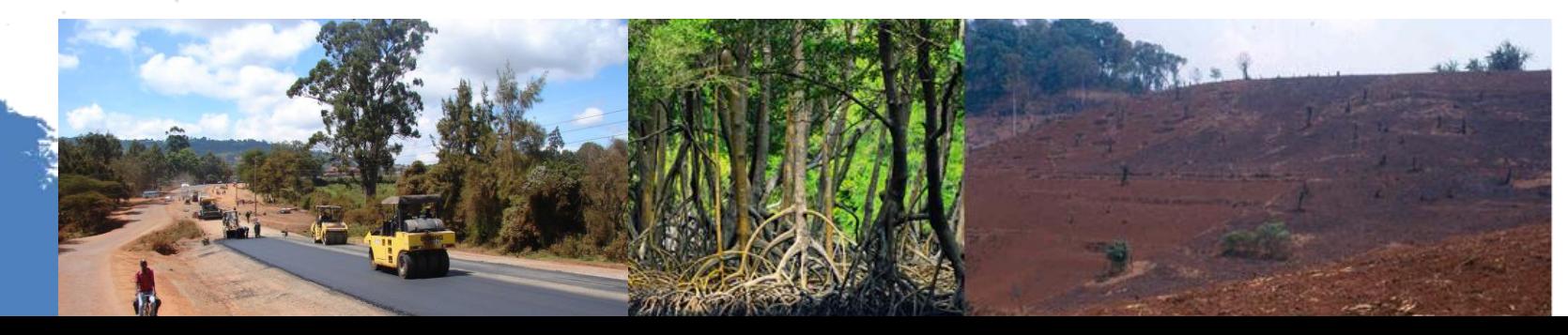

## What is a workflow?

A workflow defines the **flow of work** in order to carry out a task or piece of work.

A **spatial workflow** helps you to think about how you are going to undertake a piece of spatial analysis:

- the **spatial logic** you will use to answer a question
- the **input layers / data** needed
- the technical **GIS processes / tools**
- and the **sequence or order of steps**

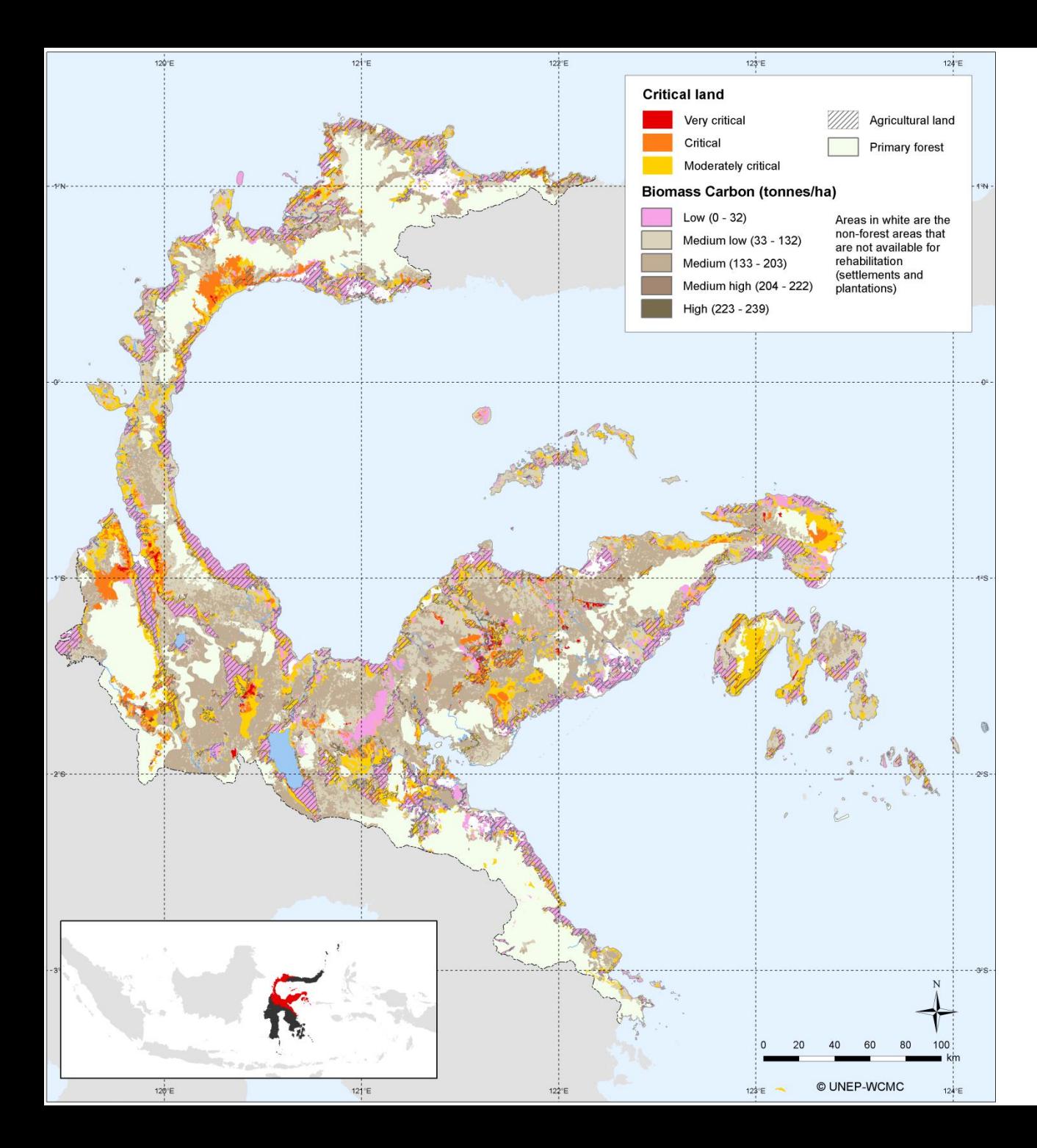

**For example, a map of potential areas for REDD+ actions to rehabilitate forests in Central Sulawesi, Indonesia**

### **How was this map created? There is a spatial logic or workflow behind it**

#### **1. Land cover types: where are areas suitable for rehabilitation?**

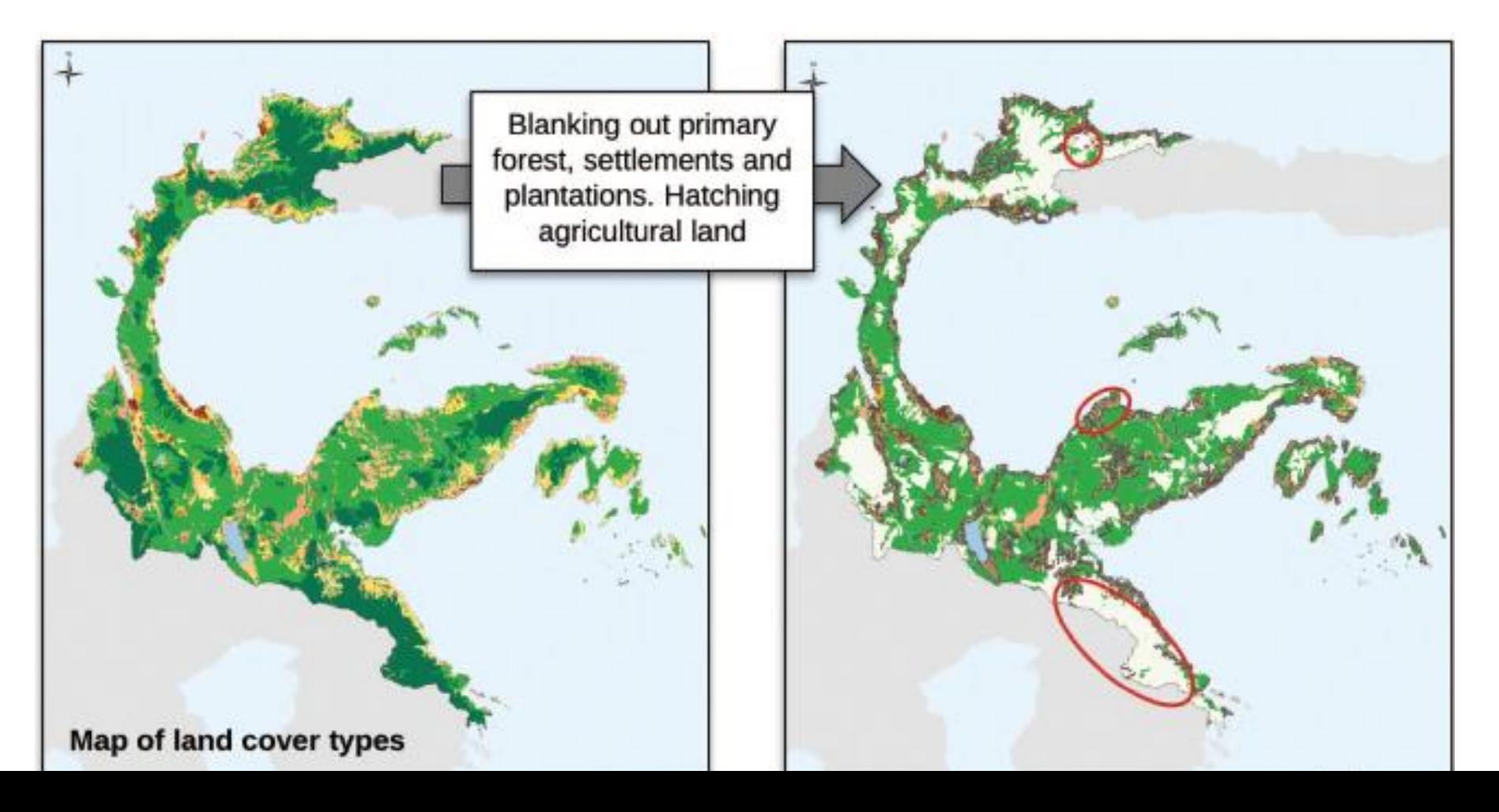

#### **2. Biomass carbon: what are the carbon stocks in those areas?**

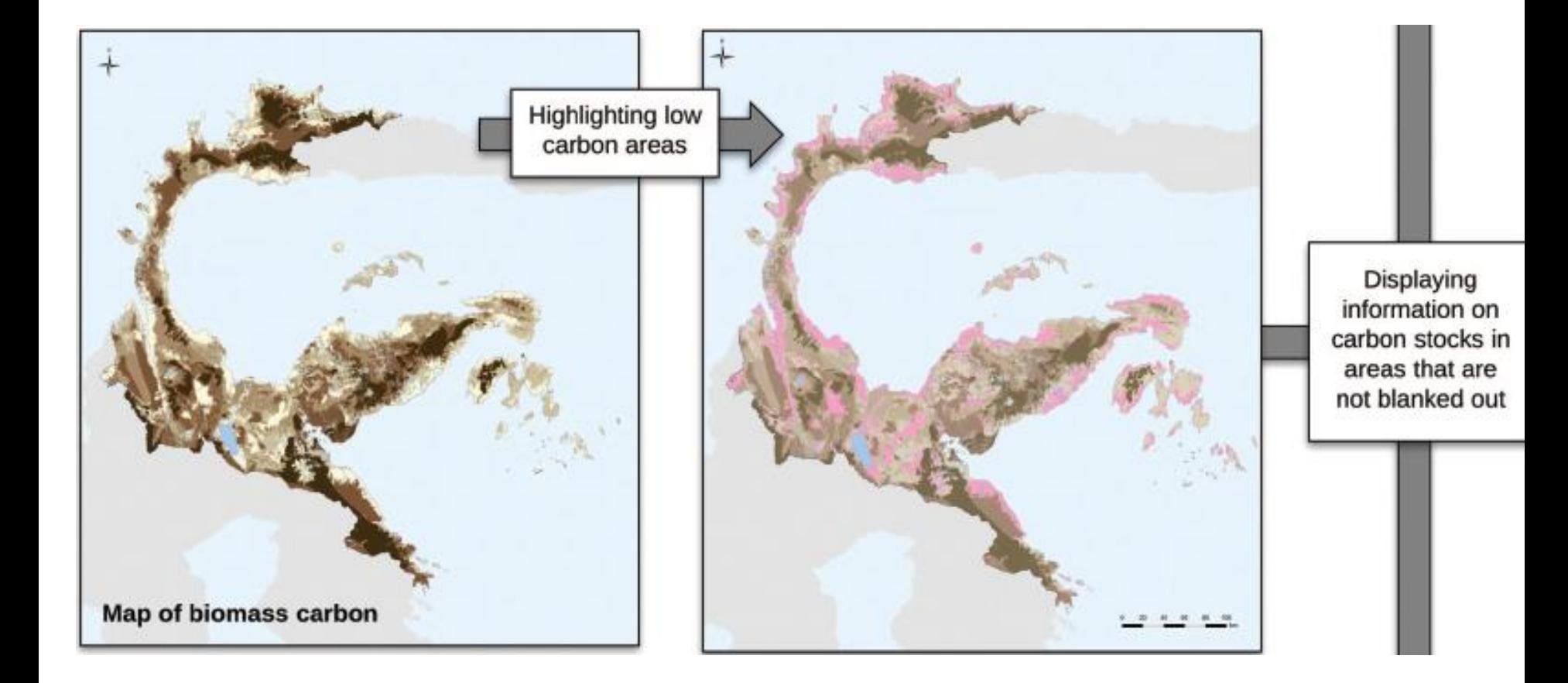

#### **3. Overlay: which are the important areas?**

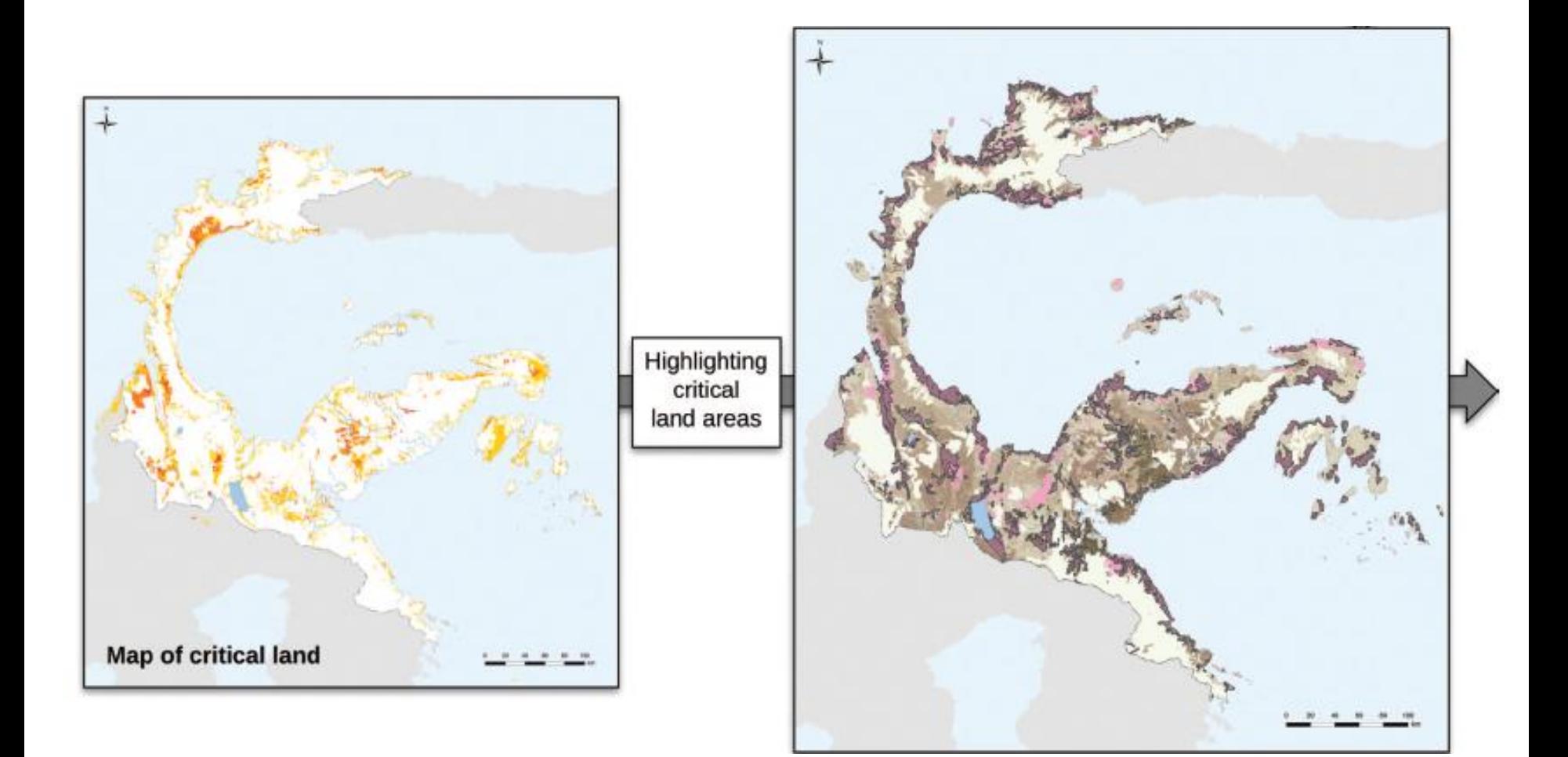

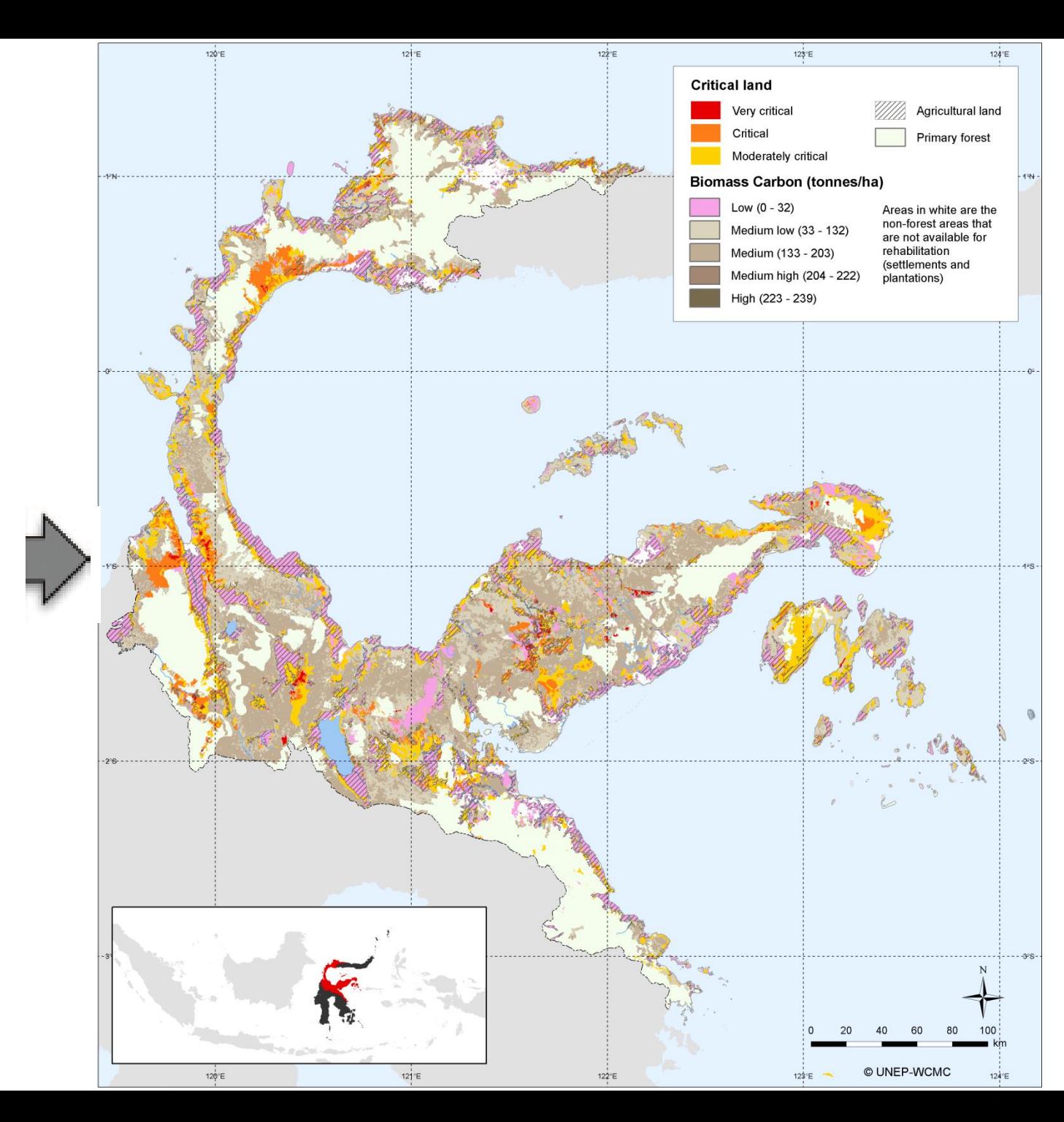

**4. Final map: potential areas for REDD+ actions to rehabilitate forests**

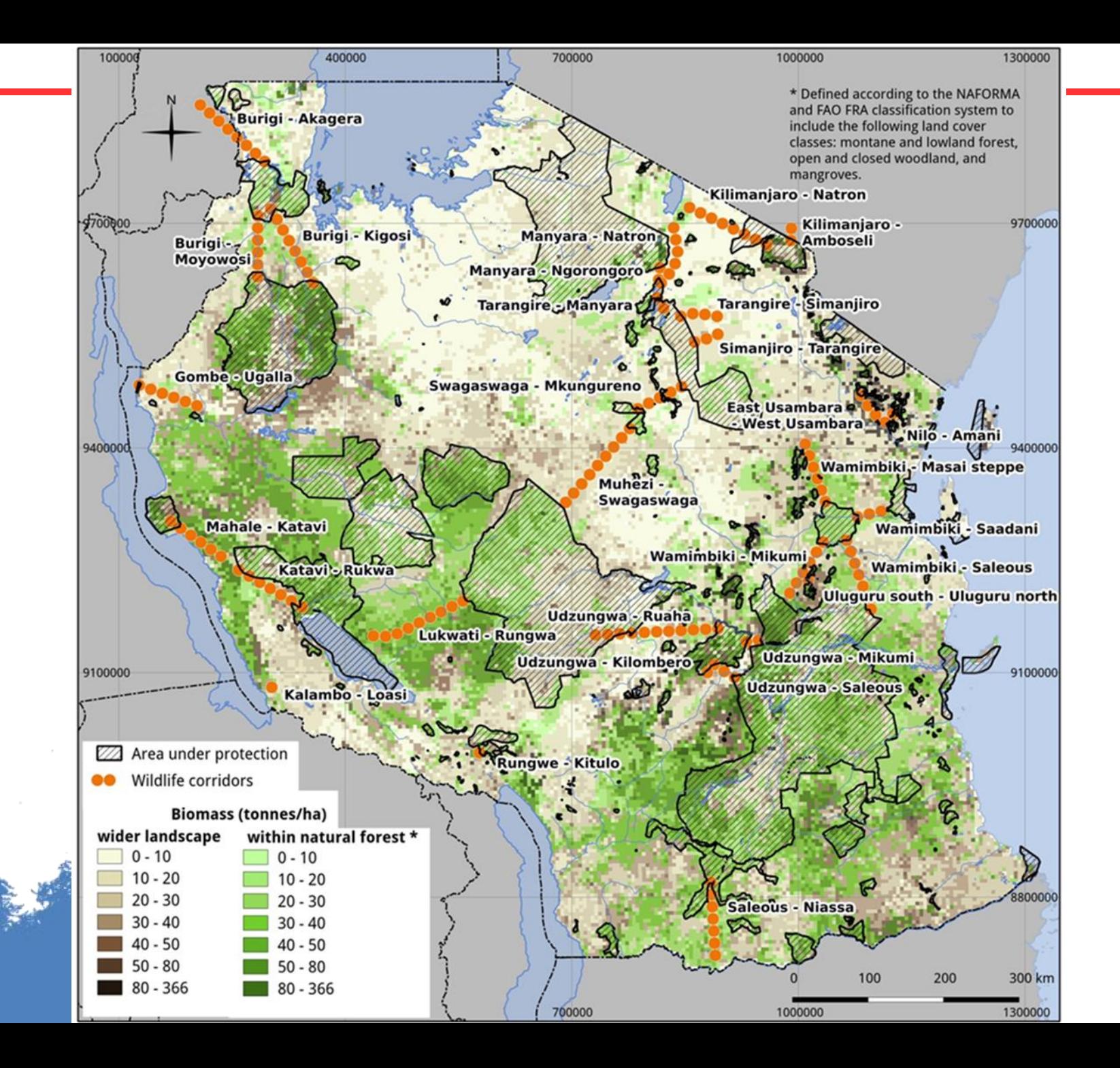

## A spatial workflow should help clarify the following:

- What is the question that we are trying to help answer?
	- *E.g. Which areas in a landscape should be priorities for sustainable forest management certification?*
- What is the output map that we will create to help answer this question?
	- *E.g. Priority Forest Areas for Expansion of SFM Certification Program*
- What input layers / data needed to develop an output map?
	- *E.g. forest status, forest management units, areas already certified, High Conservation Value Forests*
- What other goals are important for the intervention?
	- *E.g. protecting biodiversity as well as carbon, contributing to socio-economic development*
- What assumptions / thresholds do we need to define?
	- *E.g. What kind of SFM certification program is it? Are there eligibility criteria? What counts as high biodiversity?*
- What GIS processes or tools will we use to process and combine the input layers?
	- *E.g. overlay, raster analysis, buffers….*
- How will we validate or check the output map?
	- *E.g. consultation with experts / stakeholders*

# What do spatial workflows look like?

- Workflows can be simple or complex
- They can be created on paper, in a flow chart, or in GIS software

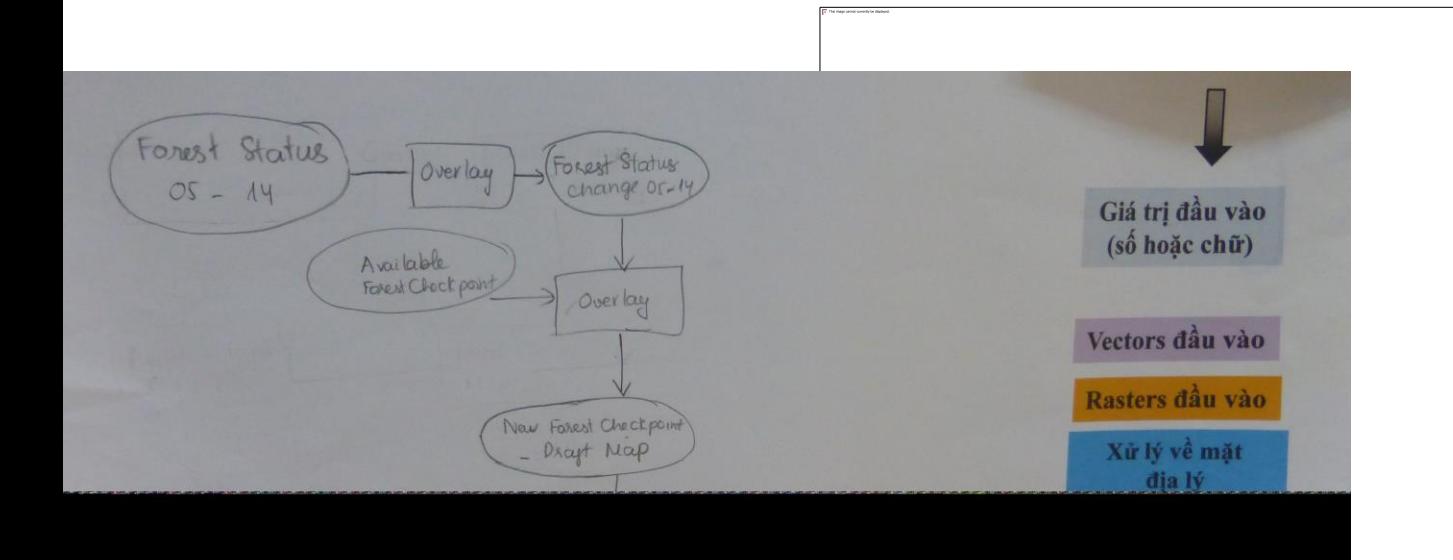

# **Group exercise: develop a workflow for planning a forestrelated activity**

- **Step 1** Split into groups, one per province
- **Step 2** Choose a forest sector activity (from the hat)
- **Step 3**  Define your output map: what question are you trying to answer? What map will help you answer that question?

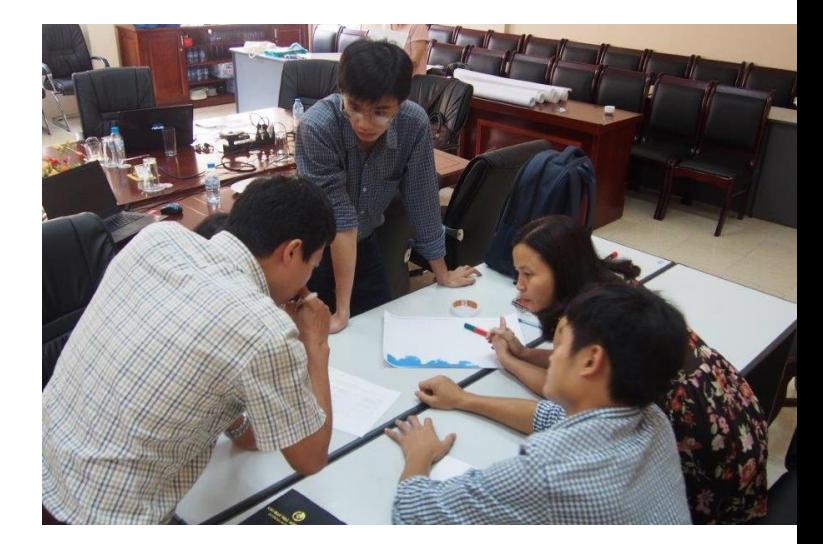

- **Step 4** Define planning criteria:
	- Where can the activity be implemented?
	- Where can't it be implemented?
	- Where are potential benefits higher and risks lower?
- **Step 5** What input layers / data will you use to create the map?
- **Step 6** Draw your workflow.

*Use large paper to draw a flowchart showing the steps for using/ combining input layers, in order to make the output map.*

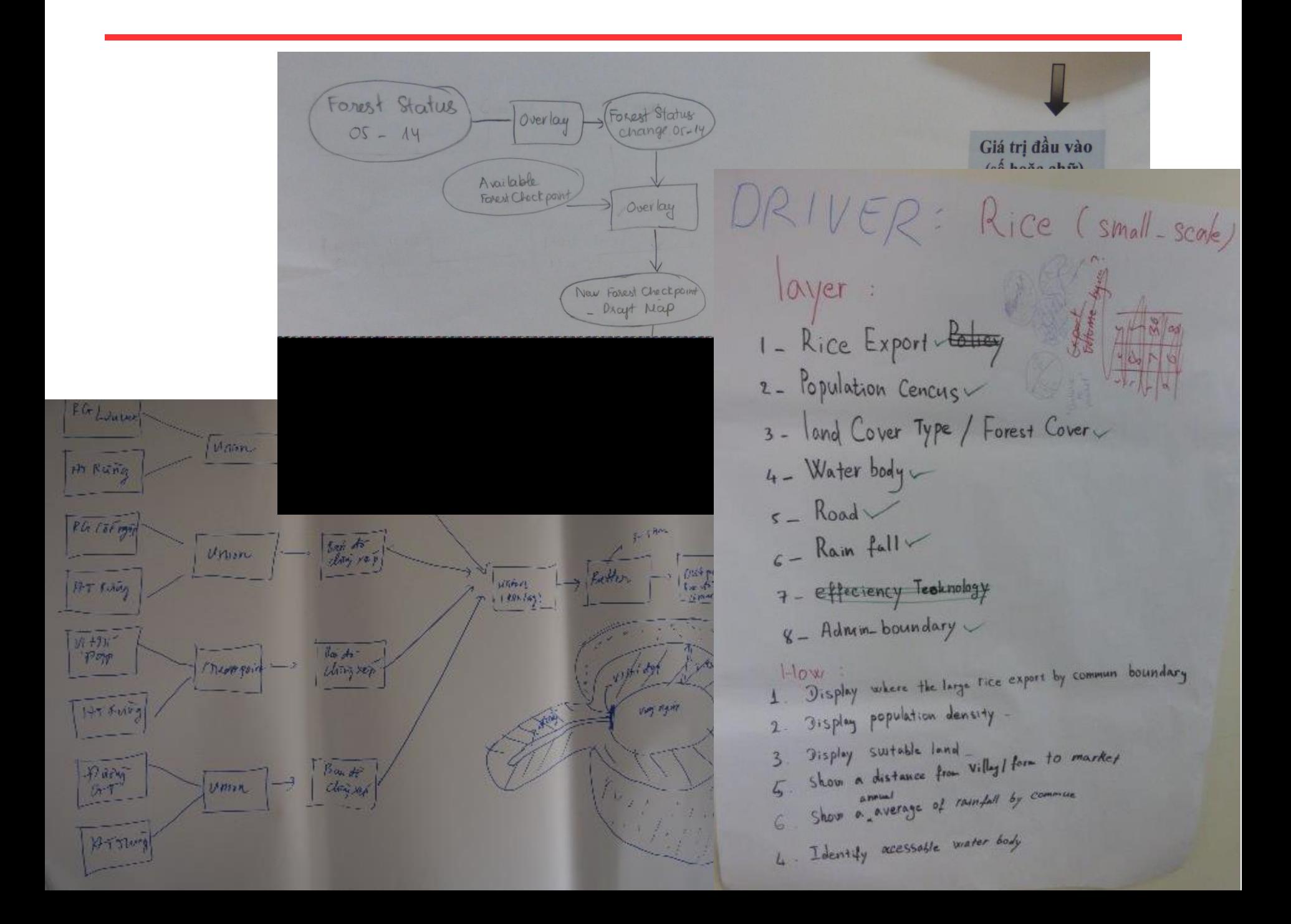

# Thank you!

## [charlotte.hicks@unep-wcmc.org](mailto:charlotte.hicks@unep-wcmc.org)

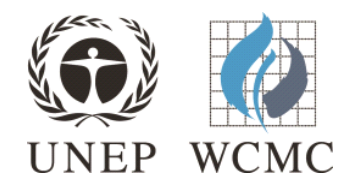